06/03/2019

## T.C.

## ERCİYES ÜNİVERSİTESİ MÜHENDİSLİK FAKÜLTESİ BİLGİSAYAR MÜHENDİSLİĞİ BÖLÜM BAŞKANLIĞI

## Bilgisayar Mühendisliği Bitirme Ödevi Tez Öneri Formu

Eğitim Öğretim Yılı: 2018-2019 Yılı Bahar Dönemi Proje Adı: Bitirme Ödevi Başlığı

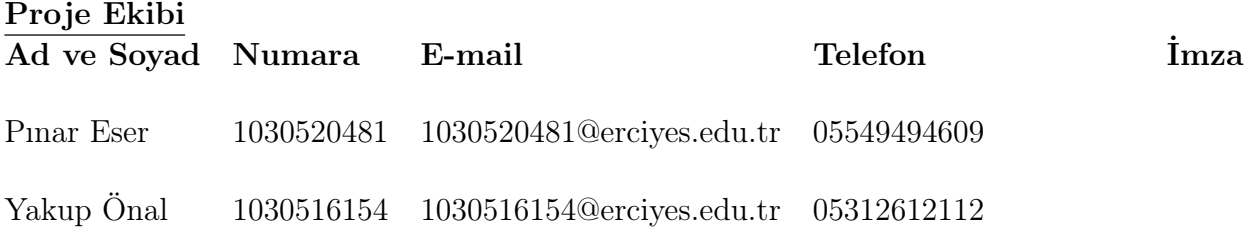

### Danışman

Doc. Dr. Bahriye AKAY

## T.C. ERCİYES ÜNİVERSİTESİ MÜHENDİSLİK FAKÜLTESİ

# BİTİRME ÖDEVİ BAŞLIĞI

Proje Ekibi:

Pınar Eser 1030520481 Yakup Önal 1030516154

Proje Danışmanı Doc. Dr. Bahriye AKAY

Bilgisayar Mühendisliği Bitirme Ödevi Tez Önerisi

> Mart 2019 KAYSERİ

## İÇİNDEKİLER

## BİTİRME ÖDEVİ BAŞLIĞI

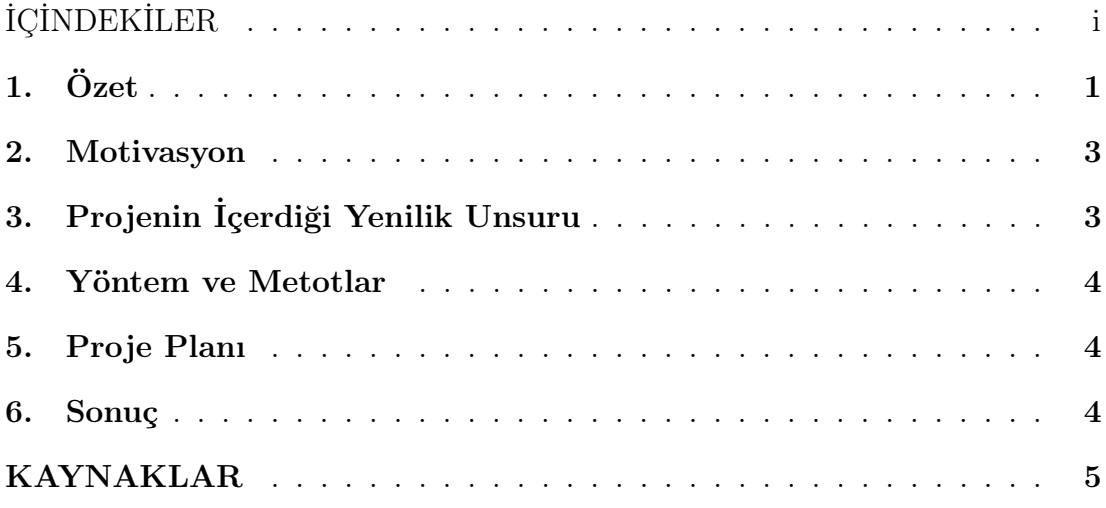

## 1. Özet

Proje fikrini, proje fikrinin hayata geçirilmesi için izlenen yöntem ve metodları, kullanılan modelleme, simülasyon, test,prototip üretimi vb. doğrulama yöntemlerini ve elde edilen/edilmesi beklenen sonuçları anlatmalıdır.

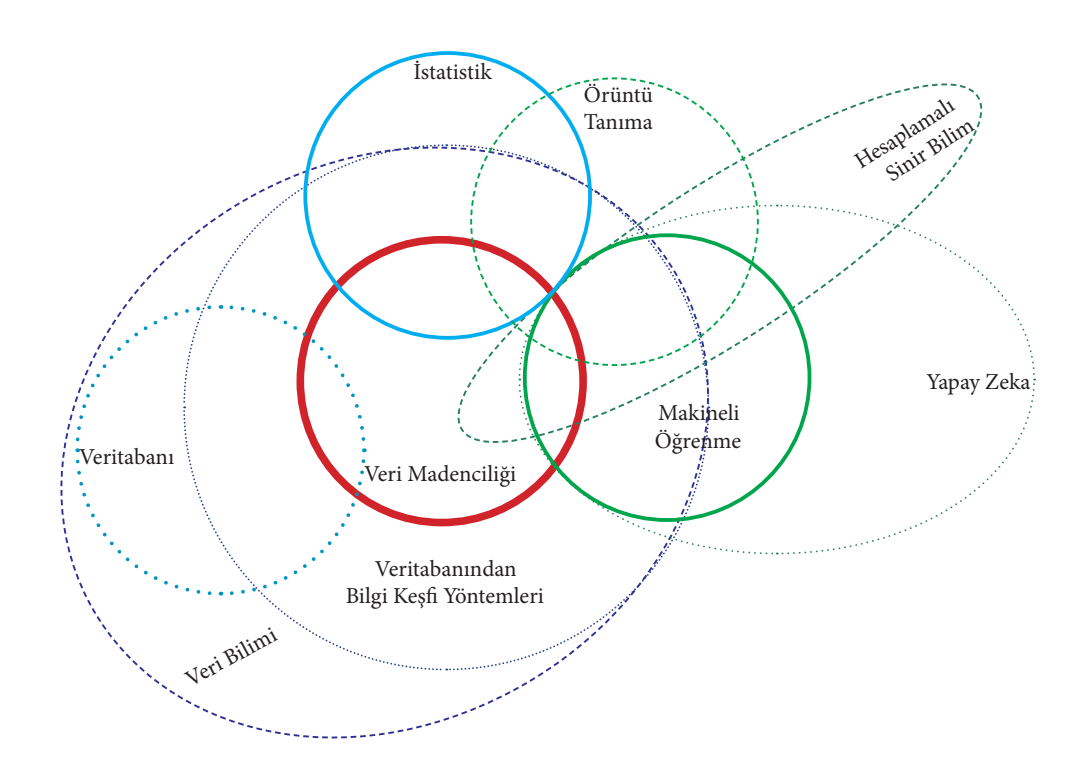

Şekil 1. Örnek şekil.

$$
S = \{(x_{i,1}, ..., x_{i,n}, c_i^j)|i = 1, ..., m\}
$$
\n(1)

Tablo 1. Örnek Tablo.

| Değerlendirme         | Karşılaştırma Testi | Sinif Karari   | Sınıf Benzerliği |
|-----------------------|---------------------|----------------|------------------|
| Doğru pozitif $(TP)$  | Pozitif             | (Doğru karar)  | Aynı sınıf       |
| Yanlış pozitif $(FP)$ | Pozitif             | (Yanlış karar) | Farklı sinif     |
| Doğru negatif $(TN)$  | Negatif             | (Doğru karar)  | Farklı sinif     |
| Yanlış negatif $(FN)$ | Negatif             | (Yanlış karar) | Aynı sinif       |

```
Girişler: D: Eğitim veri kümesi.
          a: Öznitelik değerleri.
Çıkış : KararAğacı: Keşfedilen karar ağacı modeli.
Veri: m: Öznitelik sayısı.
    KararA\breve{g}ac\i = \{\}Temel durumları kontrol et
    for (i = 1 \cdots m) do
      a_iiçin normalleştirilmiş bilgi kazancını hesapla.
    end for
    En yüksek bilgi kazancını veren a_{best} ile düğüm ekle.
    Yapılan dallanma üzerinde alt kümelere aynı biçimde yeni düğümler ekle.
    Karar ağacı üretildikten sonra budama işlemi gerçekleştir.
return KararAğacı
```
Algoritma 1.1: Örnek Algoritma

#### 2. Motivasyon

- Bu projeye başlanılmasının nedeni nedir?
- Proje başarılı olursa neler sağlanabilecektir?
- Proje çıktısını kullanmaya talip olan kuruluşun tanıtımı, çalışma konusu ve faaliyetleri?
- Proje çıktısı bu kurulusta ne amaçla ve nerede kullanılacaktır?

ve benzeri sorular cevaplandırılmalıdır.

Bu bölümde ekonomik açıdan değerlendirmeler, başabaş hesabı, maliyet, rekabet edebilirlik, tasarruf, emisyon, fayda/maliyet oranı vb. hesaplar sunulabilir [1].

Projenin çıktısının: proje sonuçlarını kullanmaya talip olan kuruluş dışında başka kuruluşlara, sektöre veya ülkeye yönelik katkıları varsa bunlar bu bölümde açıklanmalıdır [2].

### 3. Projenin İçerdiği Yenilik Unsuru

Cevap aranan sorular şu şekildedir:

Proje Fikrinin İçerdiği Yenilik Unsuru Uluslararası, Ulusal veya Firma düzeyinde yenilik kategorilerinden hangisinin kapsamına giriyor. Proje çıktısı olan ürün, yöntem veya sürecin öncekilere veya benzerlerine göre farklılık veya üstünlükleri nelerdir? Projenin ara çıktıları veya nihai çıktıları için patent, endüstriyel tasarım, copyright vb. fikri/sınai mülkiyet hakkı elde etme olasılığı nedir? Önceden alınmış olan diğer tescillere göre ne gibi farklılığı var?

#### 4. Yöntem ve Metotlar

Proje fikrinin hayata geçirilmesi için kurgulanan çözüm, izlenen yol, kullanılan araç, teknik ve metodlar açıklanmalıdır. Bu bölümün, proje çıktılarının doğrulanması veya geçerli kılınması için yürütülen faaliyetleri de içermesi beklenilir.

```
// Merhaba.java
public class Merhaba{
  public void main() {
     System.out.println("Merhaba Dunya");
  }
}
```
### 5. Proje Planı

Gantt Şeması veya MSProject vb. yazılım çıktısı şeklinde bir proje süresince uygulanmış olan plan ile projenin içerdiği iş paketleri ve her bir iş paketinin içerdiği iş paketi faaliyetlerini, zaman ve sorumluluklarla ilgili planlamaları içermelidir.

#### 6. Sonuç

Bu bölümde projeden elde edilen/edilmesi beklenilen sonuçlar irdelenerek değerlendirilmeli ve yorumlanmalıdır. Eğer proje çıktıları bir endüstri kuruluşunda uygulanmış ise bugüne kadar elde edilen sonuçlar bu bölümde sunulmalıdır.

### KAYNAKLAR

- 1. Alpaydin, E., 2004. Introduction to Machine Learning, The MIT Press.
- 2. Bilgisayar Mühendisliği Bölümü, 2017, Bilgisayar Mühendisliği Bölümü Web Sayfası, http://bm.erciyes.edu.tr, [Online; Erişim: 30-04-2017].